## Plugin Fancy List

Use this [wiki plugin](https://doc.tiki.org/tiki-editpage.php?page=wiki%20plugin), introduced in [Tiki3](https://doc.tiki.org/Tiki3), to produce a fancy looking numbered list.

## Parameters

Create a formatted numbered list *Introduced in Tiki 3.* [Go to the source code](https://gitlab.com/tikiwiki/tiki/-/blob/master/lib/wiki-plugins/lib/wiki-plugins/wikiplugin_fancylist.php) *Preferences required:* wikiplugin\_fancylist

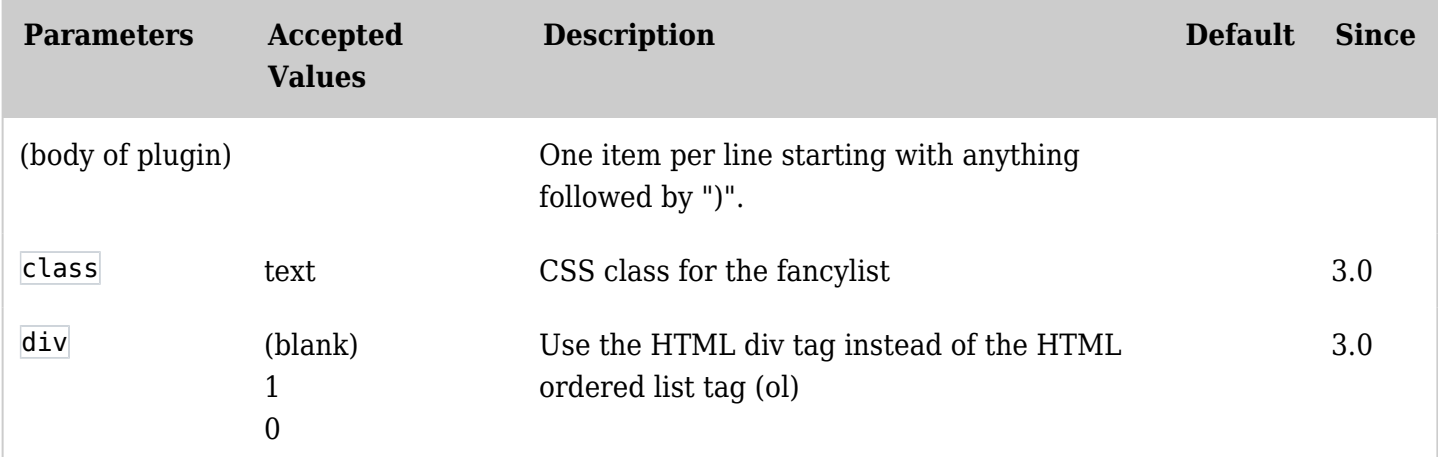

## Example

In this example, additional formatting is applied to the items in the list: the double single quotes ( '') to produce italics, and the two underscores before and after the words ( \_\_ ) to make the font bold. See [Wiki](https://doc.tiki.org/Wiki-Syntax) [Syntax](https://doc.tiki.org/Wiki-Syntax) for more information on text formatting.

*This code,*

{FANCYLIST()} ''\_\_Antiquity\_\_'' ''\_\_Middle Ages\_\_'' ''\_\_Renaissance\_\_'' ''\_\_Age of Enlightenment\_\_'' ''\_\_Romantic Era\_\_'' ''\_\_20th Century\_\_'' ''\_\_Present Day\_\_'' {FANCYLIST}

*Would produce:*

- 1. *Antiquity*
- 2. *Middle Ages*
- 3. *Renaissance*
- 4. *Age of Enlightenment*
- 5. *Romantic Era*
- 6. *20th Century*
- 7. *Present Day*